### **MOSES Supporting Operation Modes on Smartphones**

### **Giovanni Russello**

University of Auckland

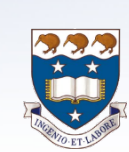

**Mauro Conti** University of Padua

**Bruno Crispo** University of Trento **Earlance Fernandes** Free University of Amsterdam

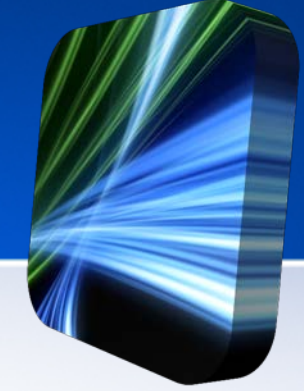

- The intro slide does not contain enough information to understand where the paper discussed in this presentation was published
- Clearly state the venue of the paper you are presenting

## **MOSES in a nutshell**

- Android security extensions
- Aim at Bring Your Own Device policy
- Support for distinct *Security Profiles* within a device
- A policy-based framework for Android to control the application behaviour
- *Dynamic switching of Security Profiles based on sensed context*

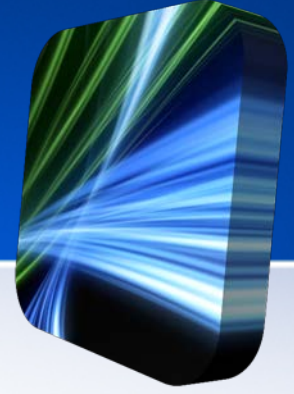

• On slide 3 I have put extra emphasis on the dynamic profile switch but I do not discuss it further

## **MOSES Architecture**

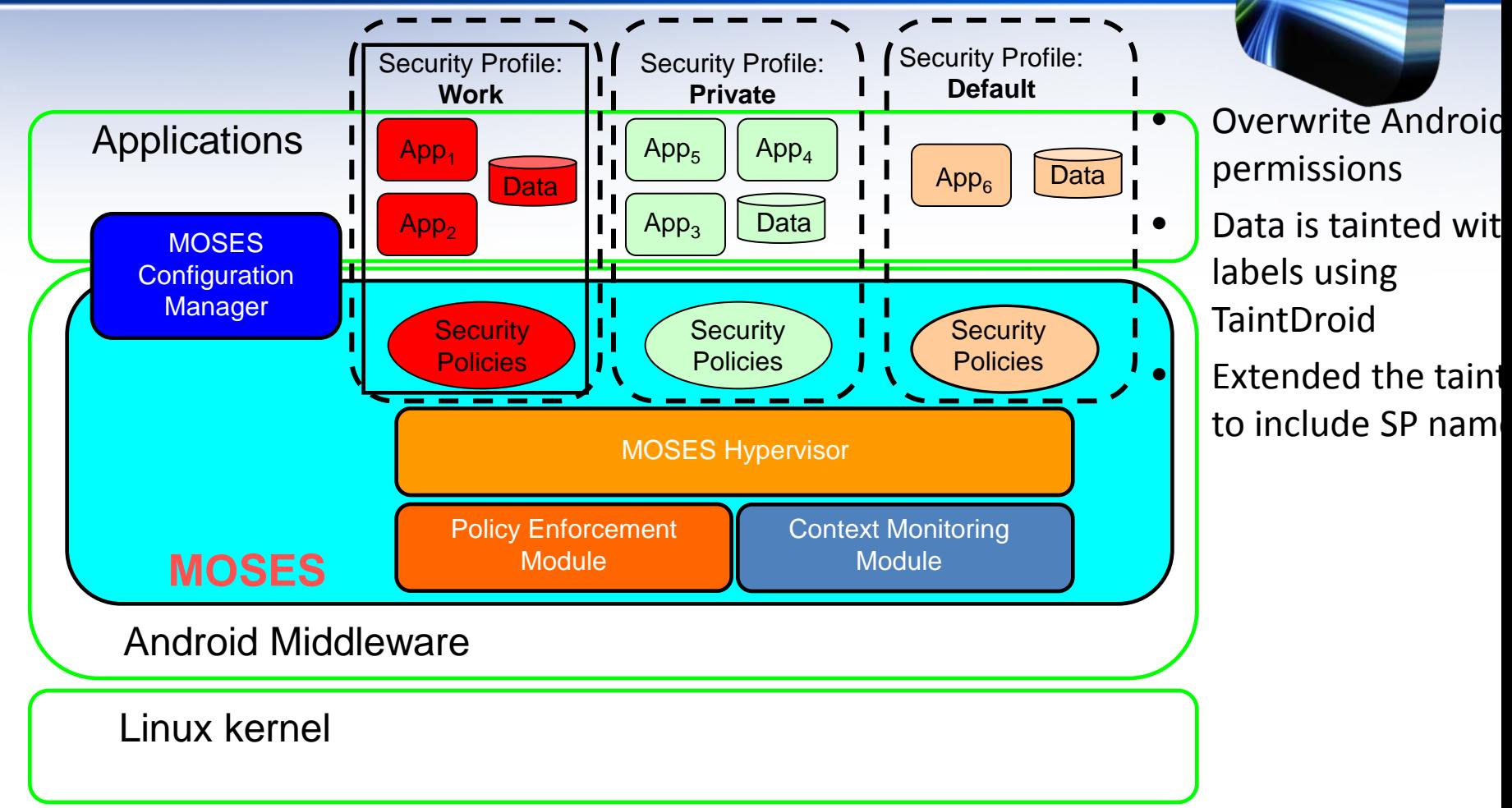

A Security Profile makes sure that:

- Applications access data within the same profile
- Applications-to-applications communications only within the same profile

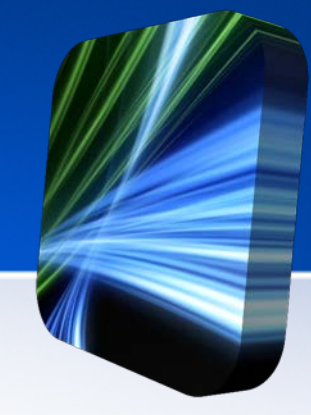

- Slide 5 has too much information
	- Figures and text do not always go together
- Better have one slide extra that overloading your audience

### **Policy Enforcement Module**

#### **Application to data & resources**

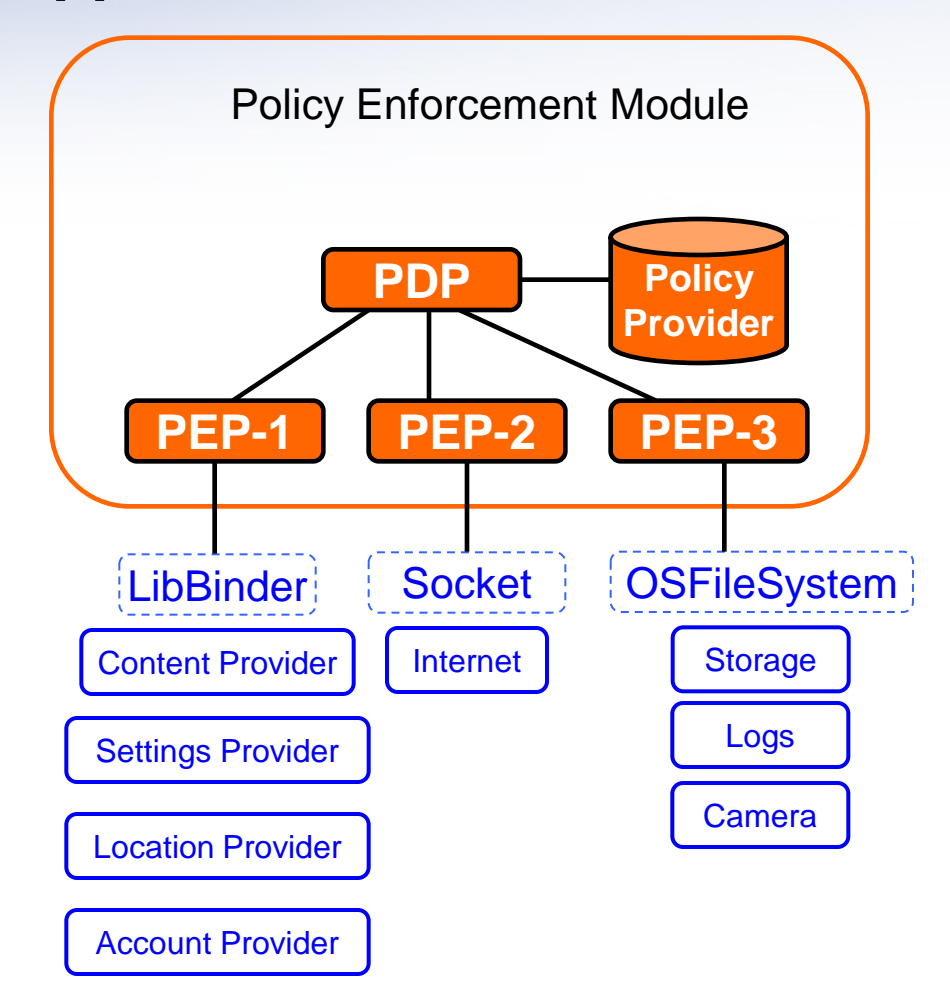

## **Policy Enforcement Module**

#### **Application to Application**

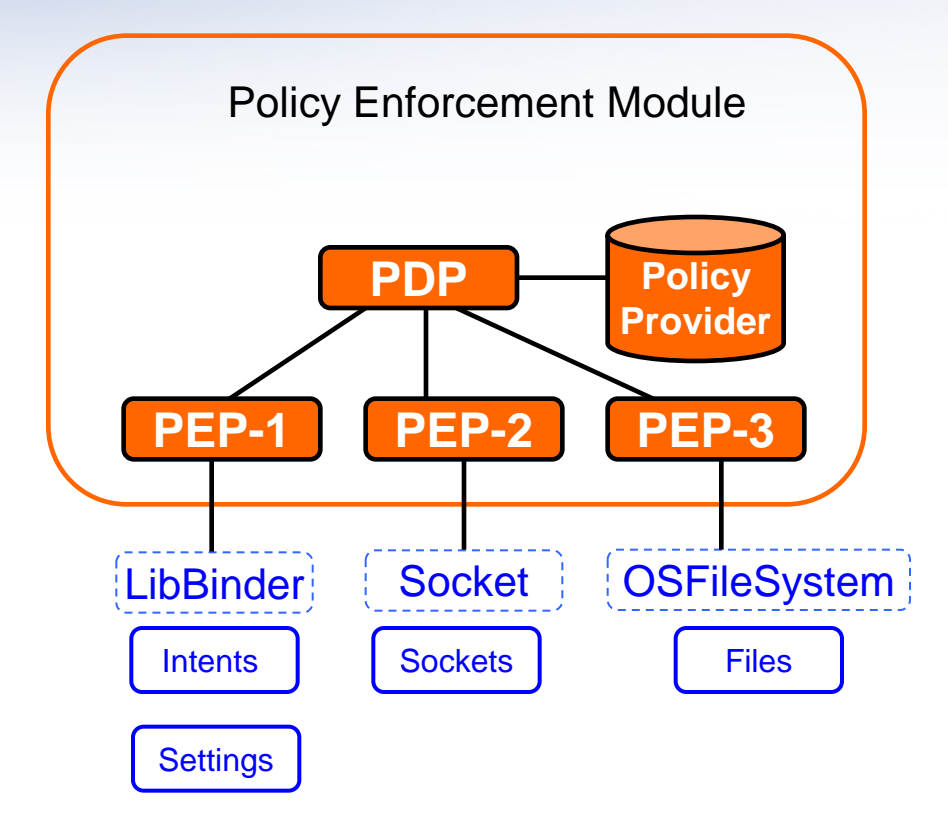

### **Policy Examples**

### P1: **allow to** CorpApp Send **on** Internet **with scope** ''Work'' **perform**  sendOnlyTo(''www.smartinc.com'')

P2: **allow to** CorpApp Read **on** ANY **with scope** ''Work'' **while** location.isActual(''COMMUTING'') **and** !ANY.level(''VerySensitive'')

## **Criticism**

- Does the dynamic SP switch helps or is only annoying?
- Who define the context? And what about conflicts?

- My criticism is based on a notion that I do no have explained in the presentation
- In this way, it will be quite difficult for your audience to tune in and provide some useful feedback/questions

### **Questions?**

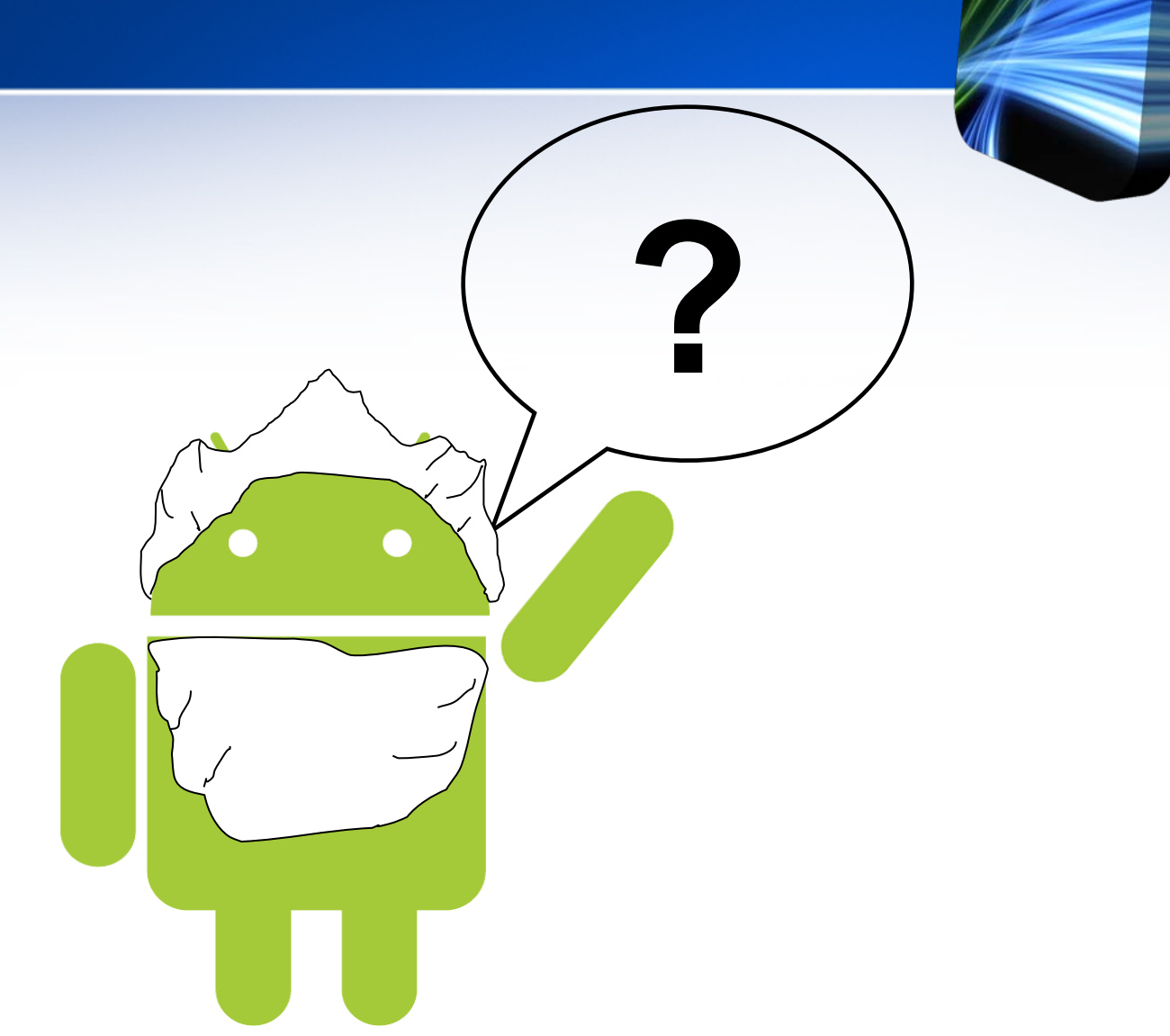